# **Research Security International Travel Recommendations**

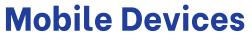

- Update to the latest operating system, antivirus software, and security application.
- Use strong passwords.

- Avoid using public Wi-Fi networks.
  Use a <u>VPN</u> if possible.
  Enable two-factor authentication (2FA) (<u>DUO</u>)
- Be cautious of suspicious emails or links.
  Do not download files or attachments.
- Enable email <u>encryption</u> in Outlook.

## Laptops

- Update to the latest operating system, antivirus software, and security application.
- Use strong passwords.
- Use <u>encryption</u> on your laptop.
- Minimize the use of personal devices for Emory business by using Emory owned laptops as much as possible.
  Use a <u>loaner laptop</u> when traveling.
  Use a VPN if possible.

- Maintain physical possession of your laptop.
- Have a data management plan. • Know what types of data you are collecting, processing,
- storing, or sharing. Know who has access to your data and apply appropriate access restrictions.
- Avoid traveling with data that isn't necessary.
- De-identify data when possible.
- Securely destroy unneeded data.
- Do not plug unknown peripherals (e.g., flash drives) into your Emory device.
- Use SharePoint or OneDrive for file sharing and storage.
- Do not download or save files or attachments to your laptop.
- <u>Report hacked, lost, or stolen devices</u> as soon as possible

TikTok and any other <u>ByteDance</u> applications should not be present on any mobile device or laptop (personal or Emory owned/managed), and are prohibited when the devices are used for federally funded projects.

Rev 6

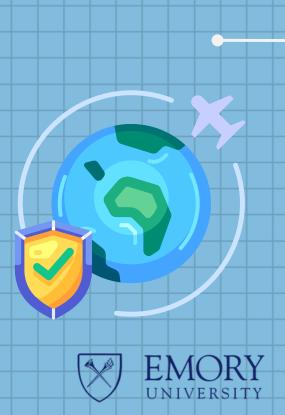

### For More Information:

- <u>researchsecurity@emory.edu</u>
- <u>dataplans@emory.edu</u>
- <u>ORAITHelp@emory.edu</u>

#### Websites

Email

- <u>OIT Protecting your data</u>
  - The National Counterintelligence and Security
  - Office of Information Technology Information Security Travel Tips
- Loaner Laptop Program

#### **Research Compliance and Regulatory Affairs Research Administration**